## **ALLEGATO 1 ISTRUZIONI PER LA COMPILAZIONE DELL'AUTOCERTIFICAZIONE 2023**

Saranno accettate solo ed esclusivamente le Autocertificazioni in cui siano elencate, in maniera dettagliata, una o più attività di **aggiornamento formativo informale** svolte (**sono escluse** quelle che hanno già comportato il rilascio di CFP) in seguito all'affidamento/svolgimento di una o più **attività/incarichi/mansioni a carattere professionale dimostrabili.**

Il modulo di Autocertificazione si compone di due campi:

CAMPO 1) Attività di aggiornamento informale; CAMPO2)

Attività professionali dimostrabili.

Devono essere compilati dettagliatamente **entrambi i campi**.

**Non saranno validate le autocertificazioni che presentano campi non compilati o con informazioni non sufficientemente dettagliate.**

## CAMPO 1) ATTIVITA' DI AGGIORNAMENTO INFORMALE

Nel **campo 1) Attività di aggiornamento informale** vanno elencate le attività di formazione svolte informalmente (**con l'esclusione di quelle che hanno già determinato il rilascio di CFP**) in connessione ad una specifica attività/incarico/mansione a carattere professionale svolta, la quale dovrà poi essere descritta nel **campo 2) Attività Professionali Dimostrabili**.

Nel **campo 1) Attività di aggiornamento informale** si possono indicare**, in maniera dettagliata,** ad esempio i testi approfonditi, i corsi, convegni e seminari frequentati (con l'esclusione quelli per i quali sono già stati riconosciuti CFP dal proprio Ordine o da un Provider Autorizzato) le visite tecniche effettuate, gli approfondimenti normativi, gli approfondimenti tecnici, etc.

Le attività di aggiornamento informale devono avere una **durata minima di 15 Ore corrispondenti a 15 CFP.**

ESEMPIO CONTENUTI CHE E' POSSIBILE INSERIRE NEL CAMPO 1)

- **-** *Partecipazione ad ANTICORRUPTION COMPLIANCE PROGRAM presso Azienda XYZ…*
- **-** *Lettura testo dal titolo CENTRIFUGAL PUMPS – 2nd edition – Karassik – Mc Guire (Thomson Science Publishing);*
- **-** *AGGIORNAMENTO normativo sulla Formazione SICUREZZA: Rischi Specifici UFFICI-CANTIERI Aggiornamento normativo e documentale Gestione degli eventi svolto presso XYZ*

## CAMPO 2) ATTIVITA' PROFESSIONALI DIMOSTRABILI

Nel **campo 2) Attività professionali dimostrabili** vanno inserite le attività/incarichi/mansioni a carattere professionale in connessione delle quali si è provveduto a svolgere **le attività formative informali indicate nel precedente campo 1).**

Le attività a carattere professionale inserite nel campo 2) devono essere **chiaramente descritte ed identificabili** (a titolo di esempio si può indicare l'eventuale committente non allegando dati sensibili, una breve descrizione dell'attività svolta, la sede presso la quale l'attività è stata svolta, il luogo di svolgimento etc.).

Non saranno validate le autocertificazioni che indicano genericamente lo svolgimento di: consulenze, progettazione o altro (es. non sarà ritenuta valida l'autocertificazione se nel campo 2 è indicato genericamente attività di consulenza). Occorrerà, al contrario indicare esattamente in cosa sono consistite tali attività e per chi esse sono state svolte.

Per agevolare la compilazione è disponibile un menù a tendina che elenca alcune delle attività professionali possibili (es progettazione, direzione lavori, collaudo, etc…)

ESEMPIO CONTENUTI CHE E' POSSIBILE INSERIRE NEL CAMPO 2)

- Valutazione tecnico economica per la sostituzione linea fumi esistente secondo la normativa europea UN 1856:1 consistente in fornitura e posa in opera di: - N° 3 linee di espulsione fumi *dalla valvola di intercettazione posta a valle dei ventilatori, fino all'innesto con il camino verticale, comprese le flange ed i collegamenti all'impianto esistente – svolta presso*
- PROGETTAZIONE: Camino modulare metallico doppia parete adatto per l'evacuazione di fumi e gas dei prodotti della combustione realizzato con acciaio inox interno ed esterno e con *interposto isolamento termico in lana di roccia rigida ad alta densità (120 kg/m3) - Carpenterie ad elementi quadri saldati tra loro Per un valore totale di 100.000 Euro. Committente:*

Si ricorda che le attività di aggiornamento informale di cui al campo 1) possono includere anche quelle svolte in ambito aziendale e/o dell'ente di appartenenza purché esse siano correlate allo **svolgimento di mansioni/incarichi che abbiano un implicito carattere professionale in uno dei tre settori dell'albo** (civile ambientale; industriale; dell'informazione) e che saranno comunque indicate nel campo 2)

Si precisa che nel caso si **svolga la professione di docente**, le attività di aggiornamento informale e le attività professionali inserite al campo 1) e al campo 2) **devono essere aggiuntive e/o integrative** a quelle svolte ordinariamente come docente.

Al termine della procedura di compilazione della domanda è necessario cliccare sul tasto "Invia"

Si può verificare il corretto invio della Autocertificazione e il relativo immediato accredito dei CFP per l'anno 2023, alla voce RIEPILOGO RICHIESTE CREDITI e nel CONTATORE

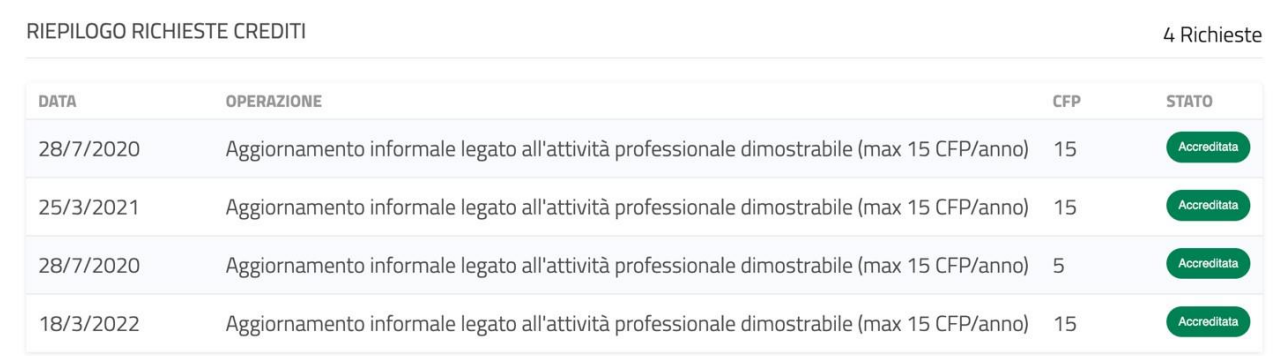

E' inoltre possibile, cliccando sulla singola riga, accedere ad una ulteriore pagina da cui scaricare il pdf dell'autocertificazione presentata e la ricevuta del pagamento effettuato (VEDI FACSIMILE PAGINA SOTTO).

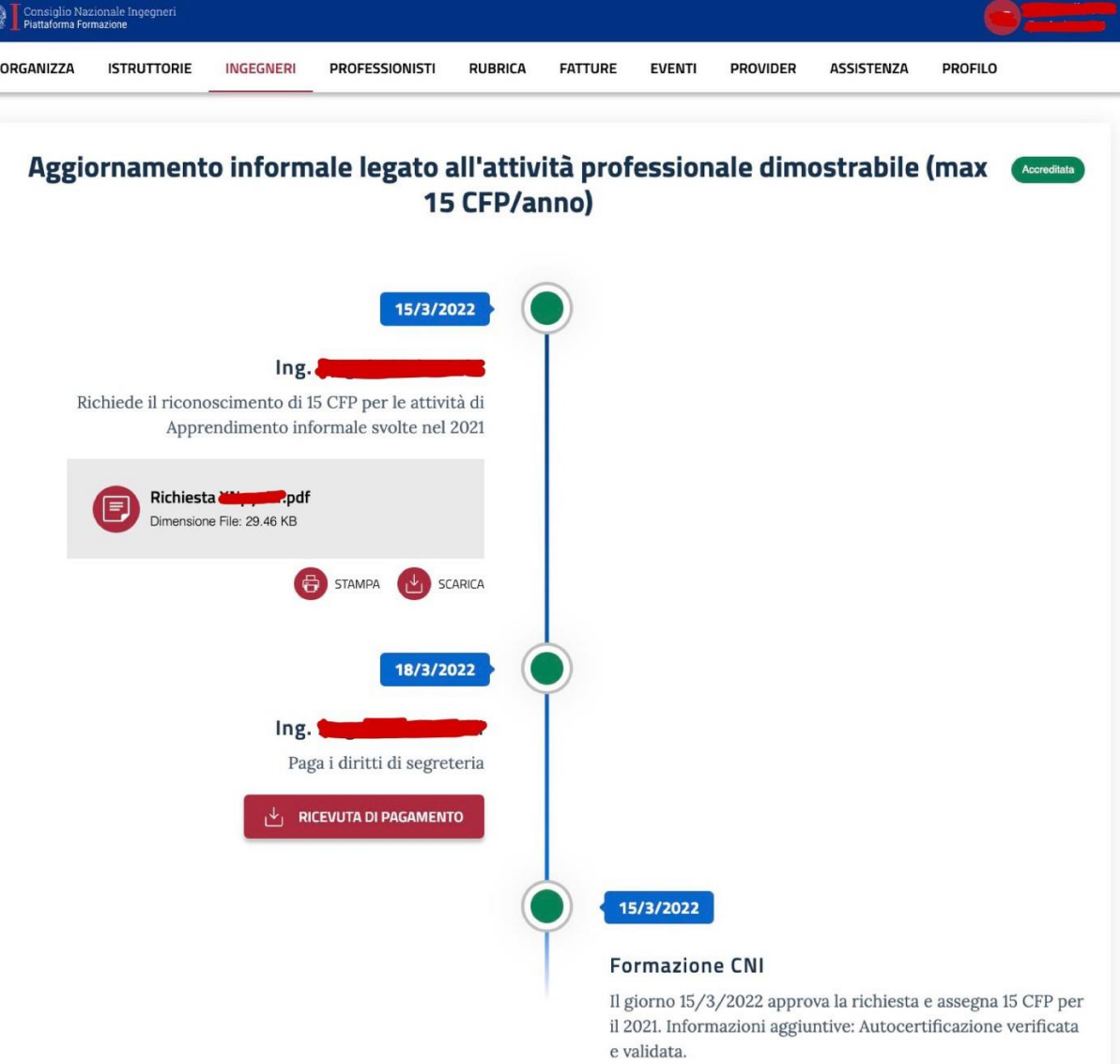